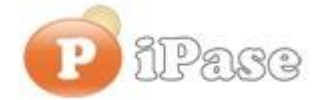

#### Il bilancio familiare intelligente

Gentile Utente iPase,

proseguiamo con l'invio di **brevi note sull'uso di iPase**, focalizzate su uno **specifico argomento**. Niente di nuovo, visto che le stesse si possono trovare nei VideoDemo o nei manuali o nella Guida Veloce o nel Forum. Sappiamo di essere talvolta ridondanti nelle nostre email, ma bisogna considerare che queste vanno a decine di migliaia di Utenti, ognuno con la propria conoscenza di iPase e del PC.

--------------------------------------------------------------------------------------------------------

# **Oggetto: 4 bottoni**

Non hanno niente di particolare e probabilmente li conosci molto bene; solo che spesso riceviamo delle richieste che danno l'idea che questi bottoni non siano mai stati "cliccati".

#### **1) Tabella "Voci"**

E' vero che in iPase le Voci sono fisse, ma, per ciascuna, ci sono dei parametri che si possono variare; noi ne abbiamo solo preimpostato qualcuno.

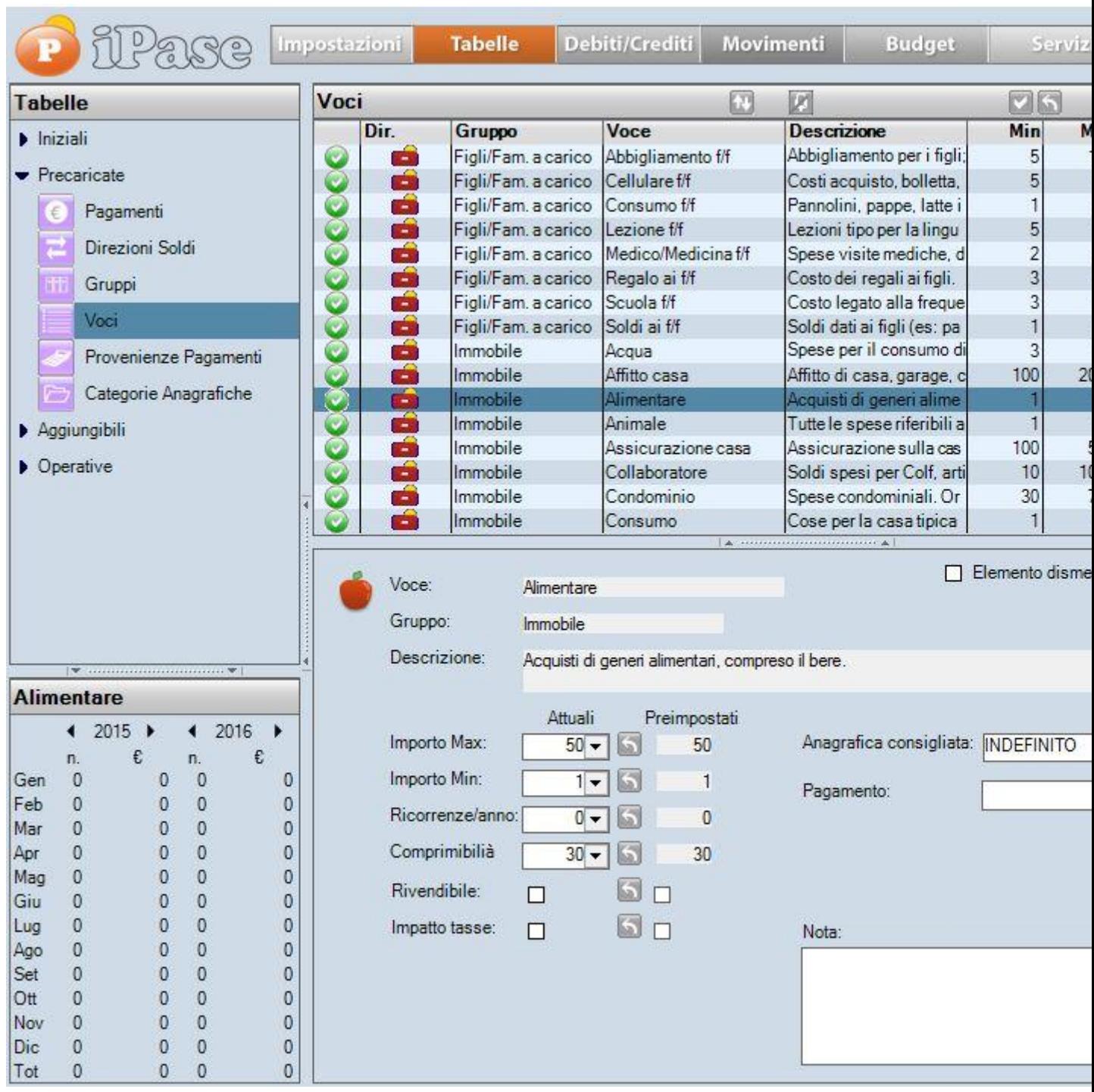

## **2) Impostazioni**

Anche qui, abbiamo preimpostato dei valori, ma tu li puoi cambiare, inclusa l'immagine di Furio e "dove" fare i backup automatici

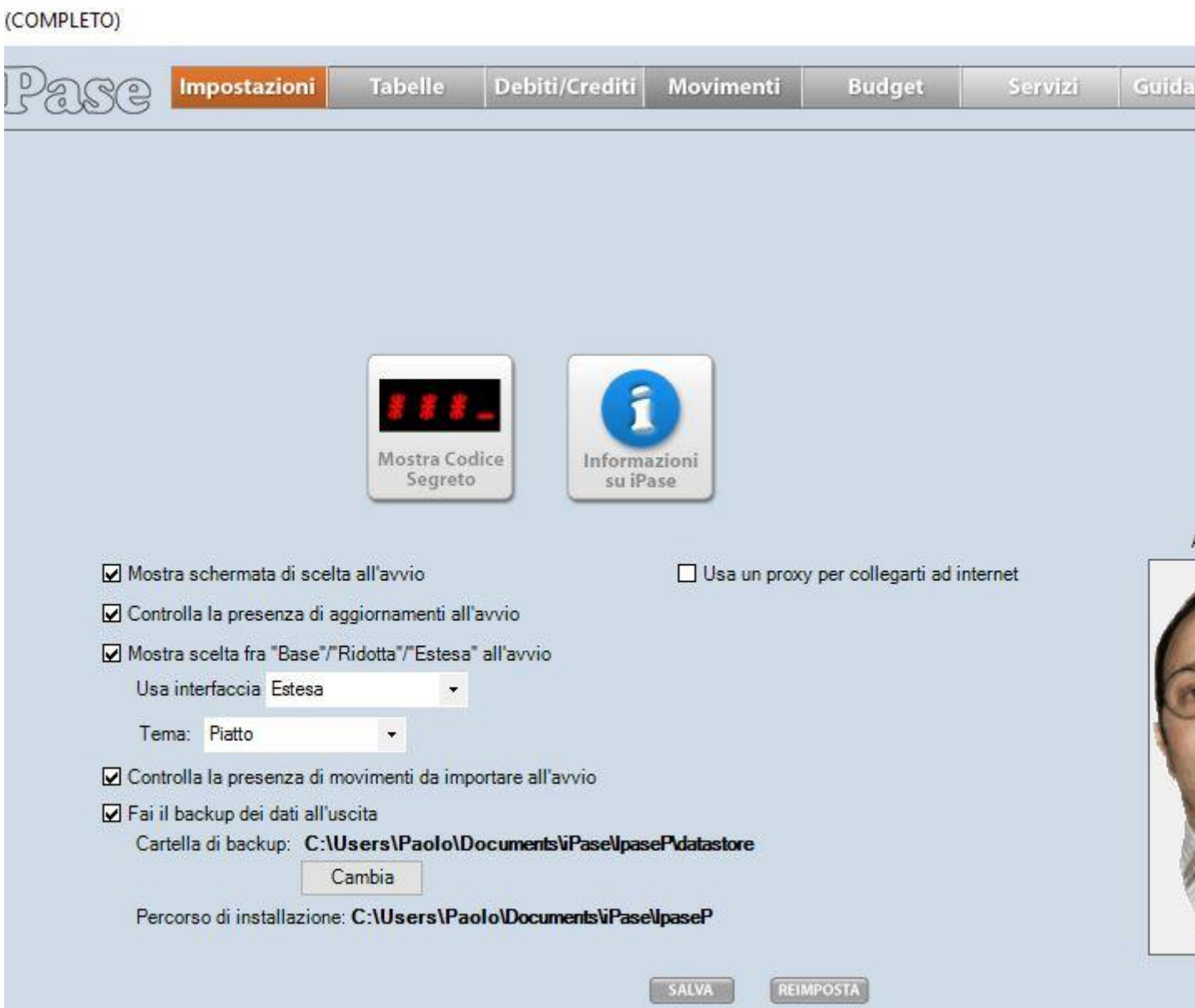

### **3) Servizi**

Qui invece ci sono solo dei servizi utilizzabili, inclusa la possibilità di importare dati da un foglio Excel (da un precedente programma, da dei file che arrivano dall'esterno, ....).

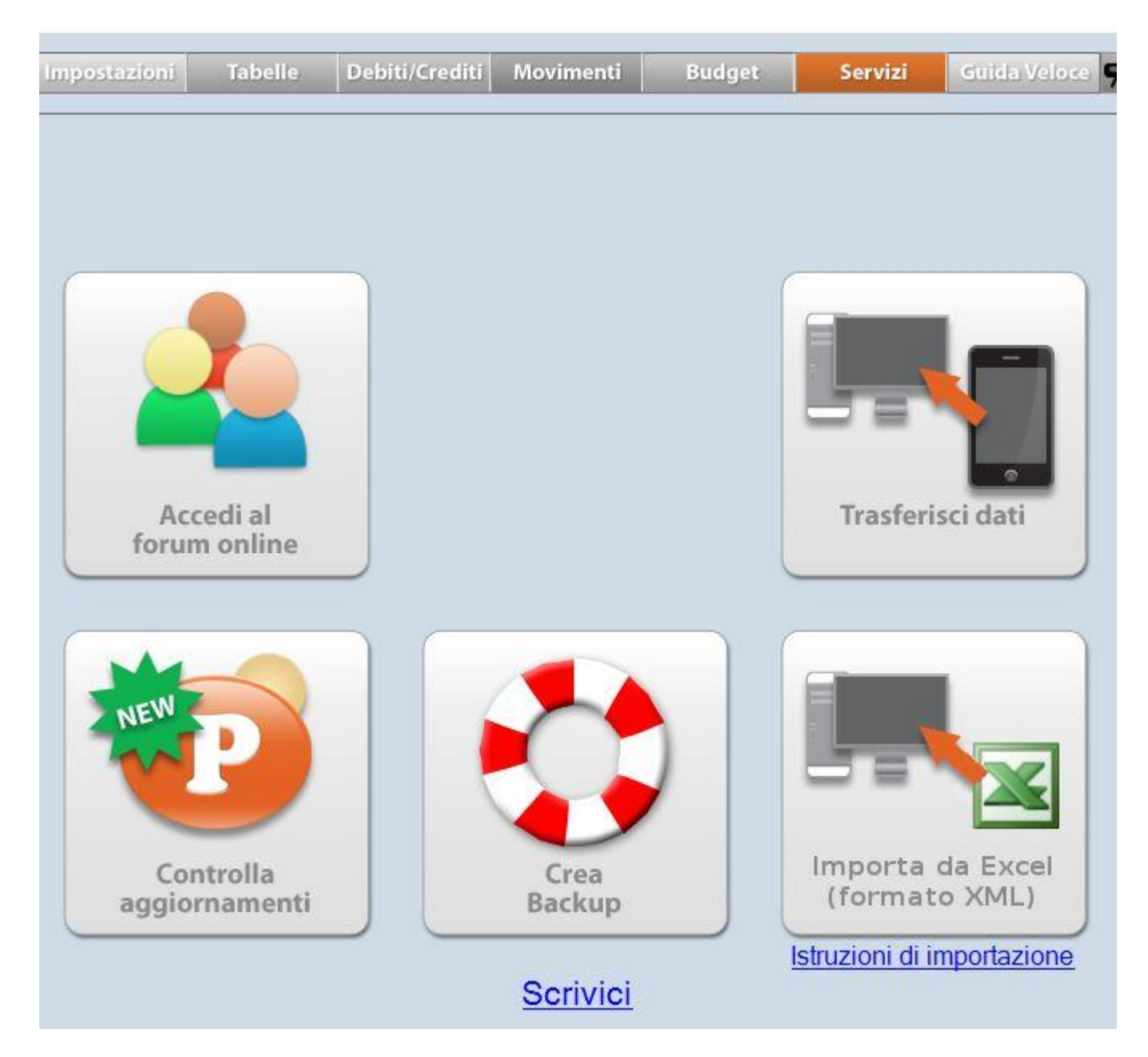

## **4) Ricerca**

iPase può contenere dati per decine di anni, per cui, alle volte si ha bisogno di rintracciare una (o più) vecchia Registrazione. In Ricerca (piccolo bottone in alto con la lente) ci sono decine di parametri che permettono di rintracciare quello che si vuole, inclusa qualunque parola sia stata scritta nella Nota.

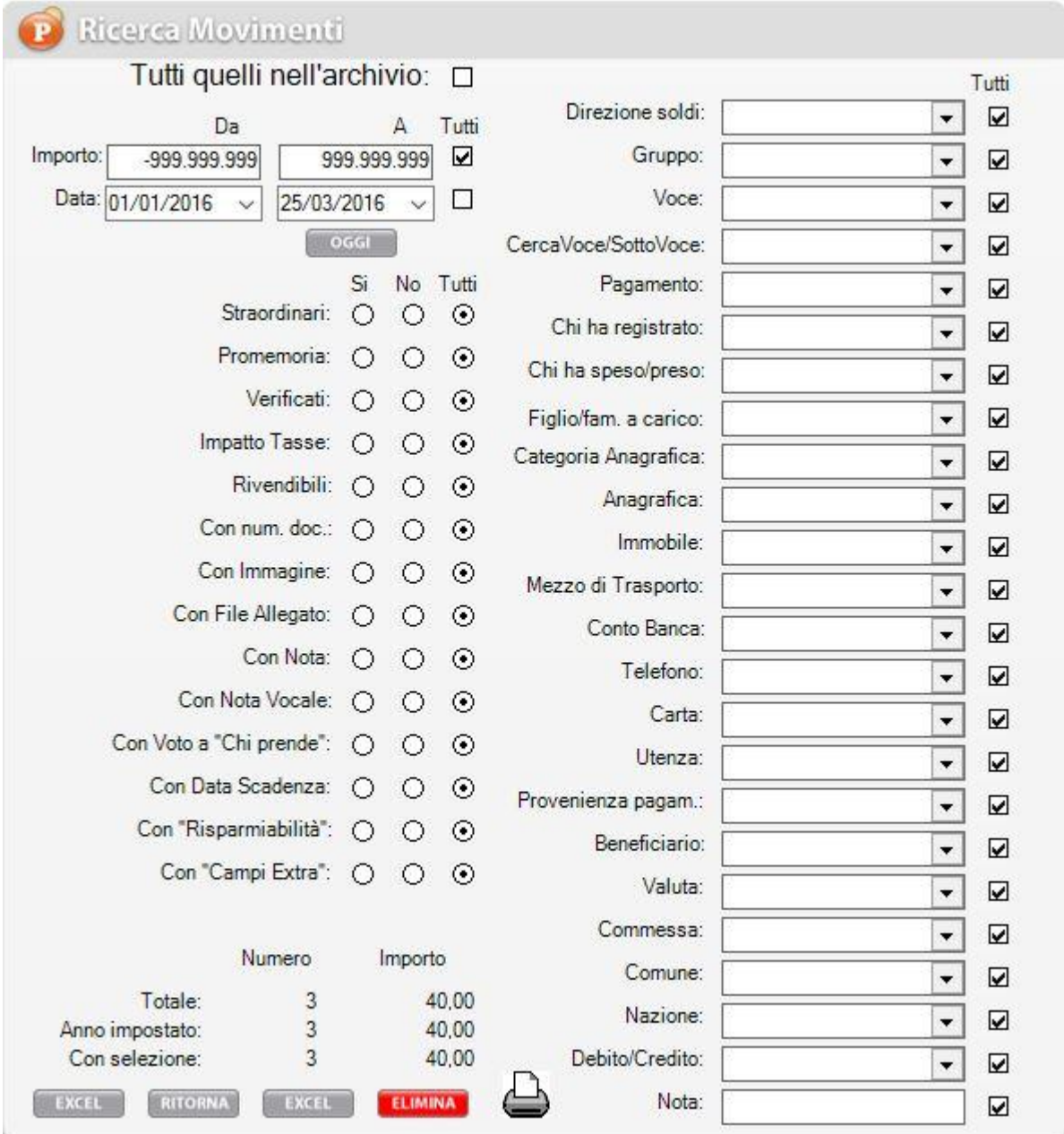

Nelle prossime email, spiegheremo più in dettaglio tutte le possibilità di ciascuno.

--------------------------------------------------------------------------------------------------------

**AUGURI di BUONA PASQUA!!!** da parte di tutti noi.

Vogliamo ricordarti quali sono gli strumenti a **supporto** dei tuoi dubbi nell'uso di iPase: Email : [support@ipase.com](mailto:support@ipase.com) **Skype**: supportoipase Forum :<http://www.ipase.it/Forum/> 30 Video demo :<http://www.ipase.it/videodemo.html> Manuale :<http://www.ipase.it/supporto/manuale-ipase-v5.pdf>

Insomma, se hai dubbi, **SCRIVICI** ---------------------------------------------------------------------------------------------------- Promettiamo, come sempre, con queste nostre e-mail, di non essere "invasivi". La precedente è stata inviata il 19/02/2016 ("E' TEMPO DI BUDGET") questo è il **4 °** invio di quest'anno; 14 in tutto lo scorso anno.

Distinti Saluti, Team Segnalazioni iPase

--------------------------------------------------------------------------------------------------------

Se vuoi **eliminare la tua Registrazione** in iPase, clicca, in questa email, su "Inoltra", metti [delete@ipase.com](mailto:delete@ipase.com) come destinatario e "Cancella" nell'Oggetto.

--------------------------------------------------------------------------------------------------------

Copyright ©2015 iPase